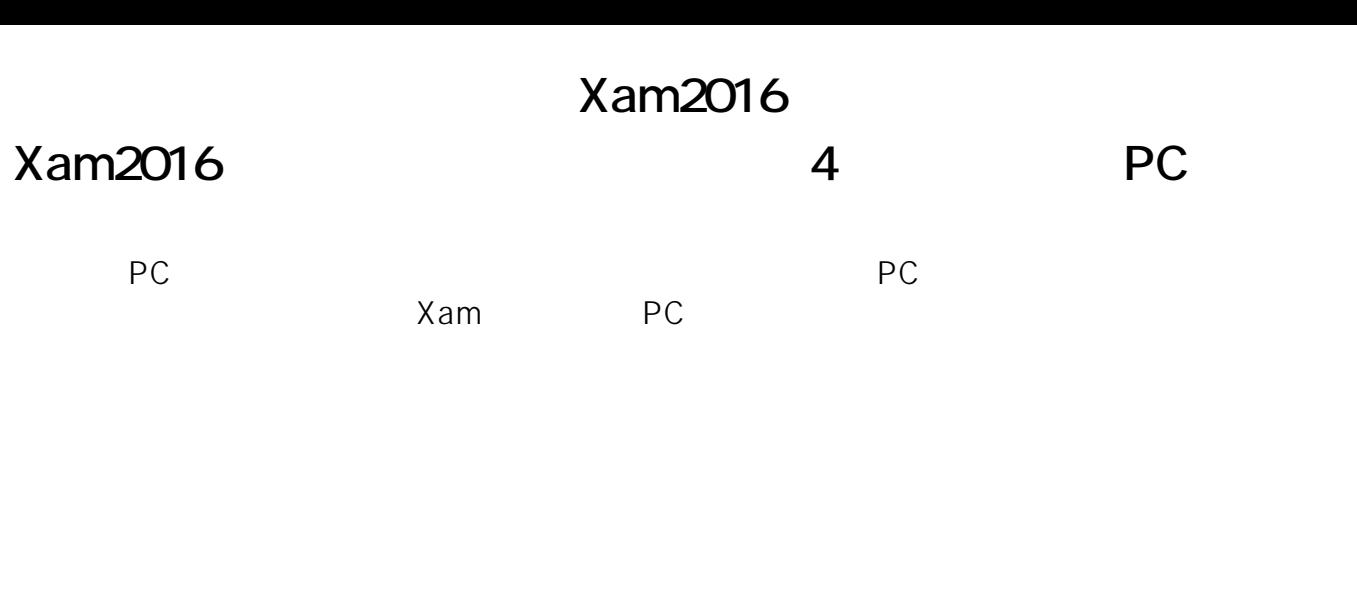

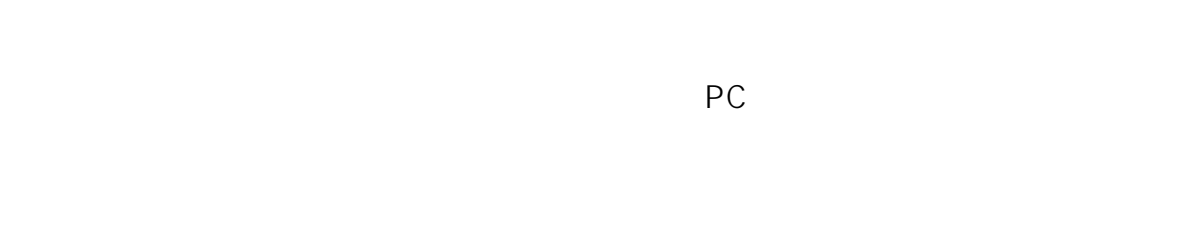

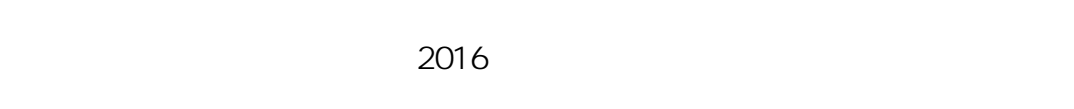

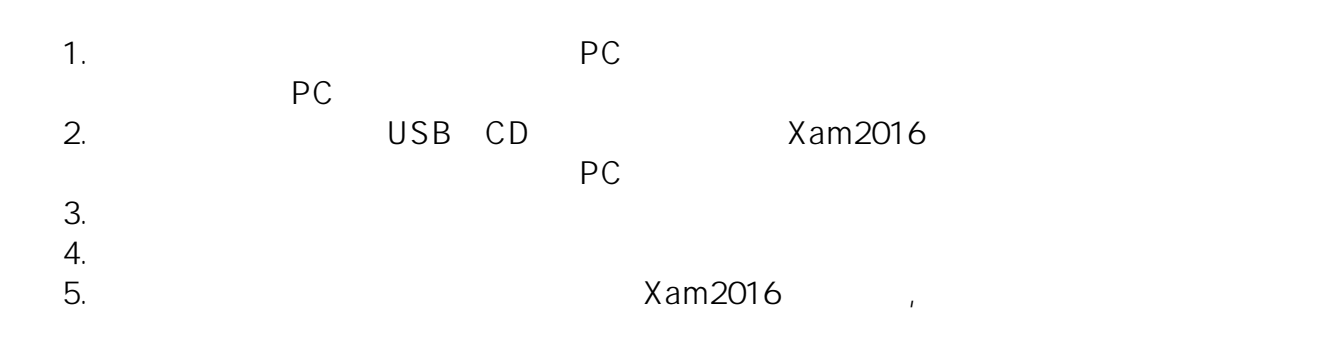

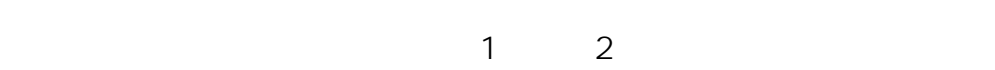

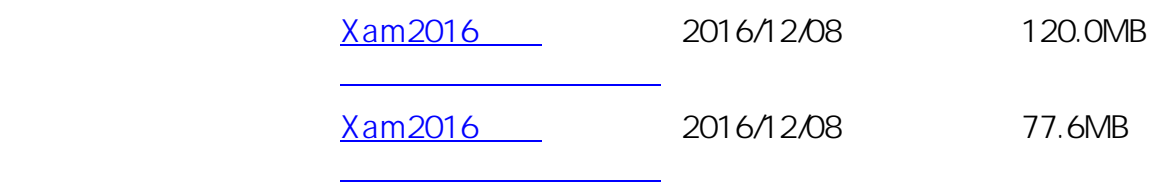

ID: #1063

: Osamu Hayakawa

 $1/2$ 

**(c) 2024 osamu hayakawa <hayakawa@jc-edu.co.jp> | 2024-04-26 06:22**

URL: //productjc-edu.co.jp/jcfaq/index.php?action=artikel&cat=57&id=64&artlang=ja

## **Xam2016**

 $: 2016 - 12 - 081605$ 

 $2/2$ **(c) 2024 osamu hayakawa <hayakawa@jc-edu.co.jp> | 2024-04-26 06:22** URL: //productjc-edu.co.jp/jcfaq/index.php?action=artikel&cat=57&id=64&artlang=ja